## **EVENTS**

Events will appear in the event calendar. Especially good for general and board meeting times. Use your site for official notification of meetings

Click Events, then click New event

| A1    | nime if preservation links #     | The Party | - Black      |     | <br>    |                                                                                                    | trees term                                                                                                    |
|-------|----------------------------------|-----------|--------------|-----|---------|----------------------------------------------------------------------------------------------------|----------------------------------------------------------------------------------------------------|
|       | Events                           |           |              |     |         |                                                                                                    | Annual States of Long States                                                                                                    |
|       | Marrie Difference                |           |              |     |         |                                                                                                    |                                                                                                    |
|       | Martin Martin State              |           |              |     |         |                                                                                                    | Mana - 1 - 1 - 1 - 1 - 1 - 1 - 1 - 1 - 1 -                                                                                                    |
|       | 0.44                             | 4.00      | Institution. | No. | hearing | multiplem.                                                                                                    | and here                                                                                                    |
|       | 2) It's investor investory       | 1000      |              |     |         | Second St.                                                                                                    | Second St. 1                                                                                                    |
|       | C - or hands had only            | ine .     |              |     |         | Second St.                                                                                                    | Summin 10                                                                                                    |
|       | () and because beautifulities    | 123       |              |     |         | Second Second                                                                                                    | Contract of Contract of Contra |
| Ŧ     | [] (the important is not been up | -         |              |     |         | Annual State                                                                                                    |                                                                                                    |
| 1++11 | [] presidente states             | -         |              |     |         | 14.2                                                                                                    | 100-11                                                                                                    |
|       | II off its had being             | 100       |              |     |         | 94-2                                                                                                    | 44.8                                                                                                    |
|       | [] manual meetings               | -         |              |     |         | and the second second s | Sec. 2                                                                                                    |
|       | C. one has been been             |           |              |     |         | . mil 2                                                                                                    | March 40                                                                                                    |

Give it a Name, (suggestion – put the date in the name making it easier to edit or delete) Enter a short description or copy event title.

Enter the date, starting and ending times Enter the venue google maps will be checked, uncheck Google maps, they do not work well in events (they work fine in pages). Click Publish

| Venue:         | Create or Find a Venue 🔹                                                                                                    |
|----------------|----------------------------------------------------------------------------------------------------|
| Show Map:      | <ul> <li>Image: A set of the set of the</li></ul> |
| Show Map Link: | $\checkmark$                                                                                                    |

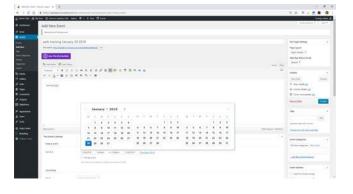

Our calendar will default to the list format. You can view by day or month by changing the view in the upper left corner.

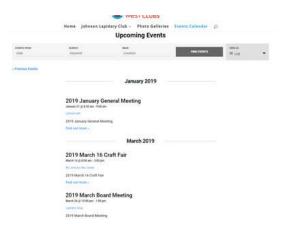

Instructions by Gene Mitofsky